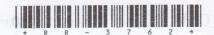

# stringenges bhA meder $m RR ext{-}3762$

# Second Year B. C. A. (Sem. IV) Examination April / May - 2017 Practical - 406

Time: 5 Hours [ Total Marks: 140

| Instruction:                                                                                                    | Seat No.:           |
|----------------------------------------------------------------------------------------------------|---------------------|
| નીચે દર્શાવેલ → નિશાનીવાળી વિગતો ઉત્તરવહી પર અવશ્ય લખવી.<br>Filiup strictly the details of → signs on your answer book. | Seat 140.           |
| Name of the Examination :                                                                                               |                     |
| SECOND YEAR B. C. A. (SEM. 4)                                                                                           |                     |
| Name of the Subject :                                                                                                   |                     |
| PRACTICAL - 406                                                                                                    |                     |
| → Subject Code No.: 3 7 6 2 → Section No. (1, 2,): NIL                                                                  | Student's Signature |

- 1 Create VB.NET application to maintain students
  Information. Create following table:
  tblStudent(RollNo, Name, Mark1, Mark2, Mark3)

  Design proper form and make necessary validation. Provide insert, update and delete facility for above table. Generate report in DataGridView to display student information who gets percentage greater than 75%.
- 2 Design a website for a college campus recruitment system. 40
  It provides following information :
  - Student Registration form
  - · Company Registration form
  - Information about various vacancies in different companies.
  - · Provides facility to students to apply for the post.

    Create minimum five pages with proper validations.

- 3 (a) Design Item class having Item\_Code, Name, Price, and Stock in hand as data member. Add appropriate member functions. Write a Java program that accepts details of N Item and display items details in ascending order of their stock.
  - (b) Write an applet code to displays following image. 20
    Provide yellow color to face and displays greeting
    message on the bottom of an image.

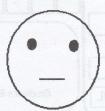

4 VIVA and Journal.

20

2

it provides following information:

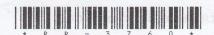

#### RR-3760

## Second Year B. C. A. (Sem. IV) Examination April / May - 2017 Practical - 406

Time: 5 Hours ]

[ Total Marks: 140

| Instruction:                                                                                                    | 6 411               |
|----------------------------------------------------------------------------------------------------|---------------------|
| નીચે દર્શાવેલ 🚁 નિશાનીવાળી વિગતો ઉત્તરવહી પર અવશ્ય લખવી.<br>Fillup strictly the details of 👉 signs on your answer book.<br>Name of the Examination : | Seat No.:           |
| Second Year B. C. A. (Sem. IV)                                                                                                    |                     |
| Name of the Subject :                                                                                                    | bea odl mi          |
| Practical - 406                                                                                                    | ofer as in          |
| Subject Code No.: 3 7 6 0 Section No. (1, 2,): NIL                                                                                                   | Student's Signature |

1 Create VB.NET application which maintains books in 40 library. Create following tables:

book\_issue (issue\_no, rollno, book\_id, Issue\_date, return\_date)
Students(RollNo, Name, Address, city).

Perform add and update operations on tables. Also generates report in data grid view of all the students who has return the book today.

2 Design website for a restaurant. This website displays 40 all the facilities provided by the restaurant with proper formatting. It also displays various special offers given by the owner. Provide facility to place order. Provide proper validations.

- 3 (a) Define a class Mobile having data members m\_Code, 20 Company Name, Mobile Name, Price. Add appropriate member function to set the values. Also add member function to display only those mobiles details whose price is less than 7,000. Write a Java program which creates N object of mobile class and call appropriate member functions.
  - (b) Write a Java program which accepts names of 20 10 software products and its price. Arrange the details in the ascending order of their names and displays it at an interval of 1 second using thread.
- 4 VIVA and Journal.

20

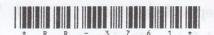

#### RR-3761

### Second Year B. C. A. (Sem. IV) Examination April / May - 2017 Practical - 406

Time: 5 Hours ] [ Total Marks: 140

| Instruction:                                                                                                    | TORON ESCRIBO       |
|----------------------------------------------------------------------------------------------------|---------------------|
| નીચે દર્શાવેલ 🖝 નિશાનીવાળી વિગતો ઉત્તરવહી પર અવશ્ય લખવી.<br>Fillup strictly the details of 🖝 signs on your answer book. | Seat No.:           |
| Name of the Examination :                                                                                               |                     |
| SECOND YEAR B. C. A. (SEM. 4)                                                                                           |                     |
| Name of the Subject :                                                                                                   | /101[a 10a]         |
| PRACTICAL - 406                                                                                                    |                     |
| Subject Code No.: 3 7 6 1 Section No. (1, 2,): NIL                                                                      | Student's Signature |

1 Create VB.NET application to maintain Employees 40
Information. Create following tables:
tblEmp (EmpNo, EmpName, Designation, Salary, DeptNo)
tblDept(DeptNo, DeptName)

Design proper form and make necessary validation. Provide insert, update and delete facility in above tables. Generate report in DataGridView to view all employees whose department is "Computer" and salary is greater than 50000.

- 2 Design a website for Online Mobile Store with proper validations which consist of the following pages:
  - · Home page
  - · Registration page
  - · Product Catalogue
  - · Shopping Cart
  - · Payment Options
  - · Order Confirmation

- 3 (a) Create an application which accepts details of
  10 items like Item No, Name and Price. Display Item
  details in the descending order of their price at an
  interval of 2 seconds.
  - (b) Design a class named Book with data members like ISBN\_NO, Title, Publisher and Price. Define dynamic constructor and a member function to displays only books whose title contains "Java programming". Write a program which creates N object of Book class and call appropriate member function.

information. Crease following tentes

4 VIVA and Journal.

20

2

Design a website for Online Module Store with proper